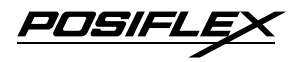

## **PD2500 Series USER'S MANUAL**

**Rev. : A3** 

#### **VFD CUSTOMER DISPLAY for ALPHANUMERICAL DISPLAY in 2 x 20 format**

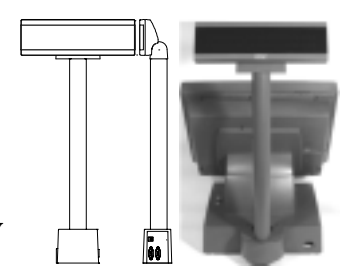

#### **I. FEATURES**

- Stand-alone Pole Display with a mount plate and small base size with a rock power ON/OFF switch on base (PD2500). Rear mount Pole Display for Posiflex Jiva XL series touch terminals (PD2501)
- $\bullet$  Euro dollar sign supported in code page 858
- Various command emulation modes selectable by DIP switch
- Total height 556mm above mounting plate with a strong, stable pole
- $\bullet$  0° to 45° tilt in four steps and 300° swivel for best viewing effect
- Cabinet color choices: ivory, charcoal

#### **FCC NOTICE**

This equipment generates, uses, and can radiate radio frequency energy and, if not installed and used in accordance with the instructions manual, may cause interference to radio communications. It has been tested and found to comply with limits for a Class A digital device pursuant to subpart J of Part 15 of FCC Rules, which are designed to provide reasonable protection against interference when operated in a commercial environment. Operation of this equipment in a residential area is likely to cause interference in which case the user at his own expense will be required to take whatever measures to correct the interference.

#### **WARRANTY LIMITS**

Warranty will terminate automatically when the machine is opened by any person other than the authorized technicians. The user should consult his/her dealer for the problem happened. Warranty voids if the user does not follow the instructions in application of this merchandise. The manufacturer is by no means responsible for any damage or hazard caused by improper application.

#### **ABOUT THIS MANUAL**

This manual assists the user to utilize the VFD customer display PD2500 series. Theses series provide versatile font formats and support various instruction sets. These series of products receive instructions in serial communication protocols and is capable of entering pass through mode so that all instructions received pass on to next connected serial device if properly configured.

The manufacturer of the PD-2500 series heartily apologizes to the user for reserving the right to change or to modify this manual without notice due to the rapid and constant progress and improvement on science and technology. The user may always obtain the most up to date information through any of our web sites: http://www.posiflex.com.tw, http: //www.posiflexuk.com, http://www.posiflexusa.com.

Copyright Mustek Corp. 2002

#### **TRADE MARKS AND SERVICE MARKS**

POSIFLEX is a registered trademark of Mustek Corp.. Other brand and product names are trademarks and registered trademarks and service marks of their respective owners.

#### **II. MODELS**

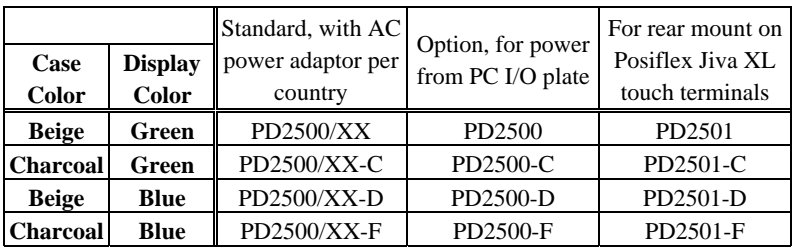

#### **III. INSTALLATION**

- 1. **For all PD2500 & PD2501:** Please set DIP SW on back of the display unit of PD2500/PD2501 according to the appropriate emulation mode and the instructions in next section.
- 2. **For all PD2500:** Mount the pole display stand plate to the metal plate of base cabinet with screws and mount the pole display stand plate to the bottom of your Posiflex cash drawer CR3100/CR3200 series as in the drawing or on the cashier's dash. Connect the pass through device to 9 pin male connector at side of PD2500 base if required.

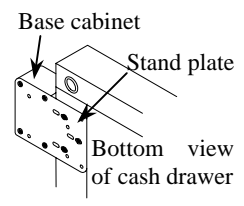

- 3. **For PD2500 with power adaptor only:** Use the attached interface cable 20863035900 (CCBLA-359) to connect the 9 pin female connector at side of the base of PD2500 to the 9 pin male connector for serial port such as COM1 of the host PC. Check the specification of power adapter on its nameplate. Check the power switch on base of PD2500 should be turned off. Insert the power adaptor into the right power outlet. Insert the output plug to the jack above the 9 pin D connector at one side of PD2500 base.
- 4. **For PC powered PD2500 only:** Open the case of a PC per its instruction manual. Take the attached assembly coded 20867014100 (or known as CCBLA-141) and install 4 pin telephone jack  $\sim$  I/O plate of CCBLA - 141

the I/O plate to one of the I/O windows in PC. Then connect it to one of the power connectors from

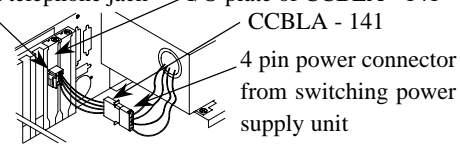

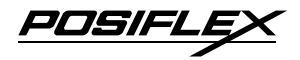

the power supply unit of the PC. Check the power switch on base of PD2500 should be turned off. Connect the 4 pin plug of cable 20863041100 to the jack in the I/O plate and connect the power plug to the jack above the 9 pin D connector at one side of PD2500 base. Use the attached interface cable 20863035900 (CCBLA-359) to connect the 9 pin female connector at side of the base of PD2500 to the 9 pin male connector for serial port such as COM1 of the host PC.

5. **For Posiflex POS powered PD2500:** Adjust the internal jumper of the Posiflex POS system to supply 5 V DC to the selected COM port. Use the attached interface cable 20863037200 (CCBLA-372) to connect the 9 pin female connector at side of the base of PD2500 to the 9 pin male connector for serial port of the Posiflex POS system.

6. **For Posiflex Jiva XL powered PD2501:** Adjust the internal jumper of the Posiflex Jiva XL system to supply 5 V DC to the COM port connected. Open the rear connect area and assemble

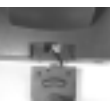

the base of PD2501 into the opening according to the instruction given for Jiva XL. Connect the 9 pin female connector of the cable coming from bottom of PD2501 to the 9 pin male connector for serial port of the Jiva XL.

7. **For all PD2500 & PD2501:** Turn on the Jiva XL, Posiflex POS system, the PC connected and the power switch of PD2500 models, a firmware version as power on sign will appear for a while to indicate that PD2500 is tested O.K. and ready to work.

#### **IV. COMMAND EMULATION**

This customer display supports totally 6 emulation modes. The emulation mode is selected by adjusting when power turned off the BIT 3, 4 and 5 of the DIP SW1 on the back according to this table. It is turned ON when pushed up.

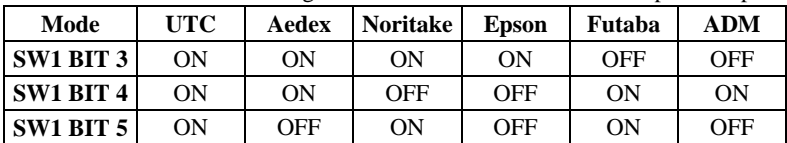

This unit is set to Noritake mode as delivered. For more details of each emulation mode, please refer to the Product Information CD or visit our web site http://www.posiflex.com.tw for latest updates.

15/F

## **V. SPECIFICATIONS**

### **A. Optical**

Digit height 11.25 mm Digit width 7.2 mm Display color Blue or Green

Number of digits 20 digits/row, 2 rows Dot matrix  $5 X 7$  dots w/ period & comma Display Area 193 mm x 39.4 mm

## **B. Mechanical**

Width 260 mm Depth 65.5 mm

# Weight 1.3 kgs (2.86 lbs) (excl. power adaptor) Height 114 mm (incl. Mounting plate)

## **C. Electrical**

Power consumption: 5 W max. Power supply:

Adaptors: I/P: 120VAC/60Hz or 220VAC/50Hz O/P:  $12VAC \pm 5%$  heavy duty PC power: 12 V DC Interface power: 5 V DC

#### **D. Environmental**

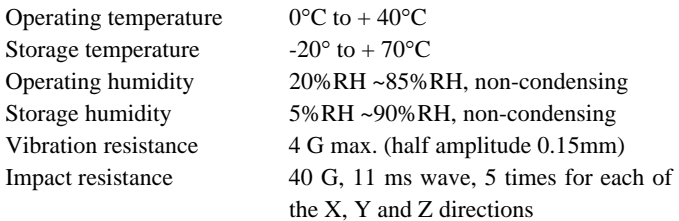

- **WARNING:** If the user opens the pole display housing to make any change, all the product warranty will be voided.
- **NOTE:** Please refer to Posiflex Product Information CD or visit our web <http://www/posiflex.com.tw>for further information when needed.